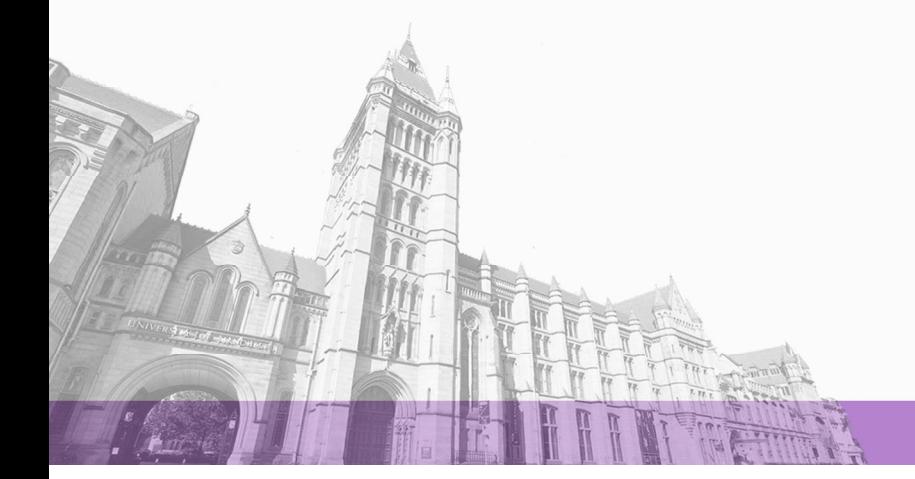

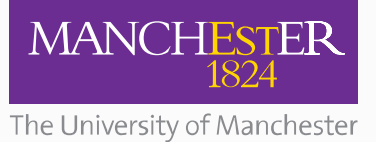

The University of Manchester Research

# **FORTRAN Code for the PSCAD Telecommunication Model Presented in the Paper: "A Realistic Telecommunication Model for Electromagnetic Transient Simulations and Control Assessment of Multi-Terminal VSC-HVDC Networks in PSCAD/EMTDC"**

**Document Version** Final published version

[Link to publication record in Manchester Research Explorer](https://www.research.manchester.ac.uk/portal/en/publications/fortran-code-for-the-pscad-telecommunication-model-presented-in-the-paper-a-realistic-telecommunication-model-for-electromagnetic-transient-simulations-and-control-assessment-of-multiterminal-vschvdc-networks-in-pscademtdc(0cd1e2c8-853e-411c-a0ba-93a869d55631).html)

# **Citation for published version (APA):**

Carmona Sanchez, J., Green, P., Barnes, M., & Marjanovic, O. (2018, Sep 5). FORTRAN Code for the PSCAD Telecommunication Model Presented in the Paper: "A Realistic Telecommunication Model for Electromagnetic Transient Simulations and Control Assessment of Multi-Terminal VSC-HVDC Networks in PSCAD/EMTDC".

#### **Citing this paper**

Please note that where the full-text provided on Manchester Research Explorer is the Author Accepted Manuscript or Proof version this may differ from the final Published version. If citing, it is advised that you check and use the publisher's definitive version.

#### **General rights**

Copyright and moral rights for the publications made accessible in the Research Explorer are retained by the authors and/or other copyright owners and it is a condition of accessing publications that users recognise and abide by the legal requirements associated with these rights.

#### **Takedown policy**

If you believe that this document breaches copyright please refer to the University of Manchester's Takedown Procedures [http://man.ac.uk/04Y6Bo] or contact uml.scholarlycommunications@manchester.ac.uk providing relevant details, so we can investigate your claim.

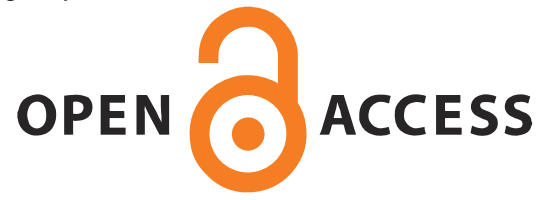

### FORTRAN Code for the PSCAD Telecommunication Model Presented in the Paper:

## "A Realistic Telecommunication Model for Electromagnetic Transient Simulations and Control Assessment of Multi-Terminal VSC-HVDC Networks in PSCAD/EMTDC"

Carmona-Sanchez, J, Green, P R, Barnes, M, Marjanovic, O

The University of Manchester, School of EEE

## **ACDC Conference 2019**

```
! Define variables
  ! Ssamf = Signal sampling frequency
       #Local real Ssamf
   ! Ssamf = Signal sampling time
       #Local real Ssamt
   ! Ts = Time sampling (for communication between interactions)
       #Local real Ts
       #Local real Ts0
   ! ft = Future time (i.e. current time plus time delay specified at sampling time)
       #Local real ft
       \text{HLocal real}! Time delay
       #Local real Td
   ! Pointers
       #Local integer Pointer
       #Local integer Pointer0
       #Local integer Pointer2
       #Local integer Pointer20
   ! Time - Read Buffer
       #Local real TrB
       #Local real TrB0
   ! Data - Read from Buffer
       #Local real Tsend
       #Local real DAT
       #Local real DAT0
       #Local real Tread
! Initial Conditions
      Ssamf = $Sf ! In Hertz
      S\text{ samt} = 1/S\text{samf}Td=$Tdelay
! Retrieve values from the previous time-step
       TS0 = STORF (NSTORF)ft0 = STORF (NSTORF+1)TrB() = STORF (NSTORF+2)DATO = STORF (NSTORF+3)
       Pointer0 = STORI (NSTORI)
       Pointer20 = STORI (NSTORI+1)! End retrieving values
!Writing to the buffer
                      .<br>A característica de la característica de la característica de la característica de la característica de la car
If (TIME .EQ. 0) then ! Only for initialization purposes if time = 0s
      $Out=$In ! The signal is sampled and passed to the output (for display purposes only)
      Ts0 = TIME ! Time at which the signal was sampled
      ft0 = TIME + Td ! Future time at which the signal will be the output for the channel
      Pointer0 = 1 ! Place in the buffer
      open (unit = 1, file = 'Buffer.txt', STATUS='old', action='write')
      write (1,*) TIME, $In, ft0 ! Writing the actual time, the sampled signal and the future
time at which it will be read from the buffer
      Close (1)end if
If ((TIME-Ts0) .GT. Ssamt) then ! Sampling and writing code for times greater than 0s
      $Out=$In ! The signal is sampled and passed to the output (for display purposes only)
      Ts = TIME ! Time at which the signal was sampled
      ft = TIME + Td ! Future time at which the signal will be the output for the channel
      Pointer = Pointer0+1 ! Place in the buffer
      open (unit = 1, file = 'Buffer.txt', STATUS='old', action='write', position='append')
```

```
write (1,*) TIME, $In, ft! Writing the actual time, the sampled signal and the future
                                time at which it will be read from the buffer
      Close (1)
else
Ts = TS0ft = ft0Pointer = Pointer0
end if
!******************************************************
! Reading from the buffer
!******************************************************
If (TIME .EQ. 0) then ! Only for initialization purposes if time = 0s
      TrB0 = ft Pointer20 = Pointer0
       DAT0=$In
end if
If (TrB0 .GT. ft) then ! This part of the code actualizes the time to read the buffer (TrB) if 
the actual data entering the buffer has a smaller future time (ft). Also actualizes the 
pointer
       TrB = ft
       Pointer2 = Pointer
else
      TrB = TrB0 Pointer2 = Pointer20
end if
If ((TIME-TrB0) .GT. 0) then ! Reading from buffer
       open (unit = 1, file = 'Buffer.txt', STATUS='old', action='read')
       do i=1, Pointer2-1
              read (1,*) !Reads the buffer from line 1 to the previous line where the data is
       end do
       read (1,*) Tsend, DAT, Tread ! Actual data to be read
       $Outd=DAT ! Outputs the data (this is the delayed data)
      read (1,*) Tsend, DAT, Tread ! Reads the next line to actualize the future time to read
                                     the buffer (TrB)
       TrB = Tread ! Next time to read the buffer
       Pointer2 = Pointer2+1 ! Pointer that specifies the position of the data for the next 
                            time to read the buffer
       do i=1, Pointer-Pointer2 ! Reads the rest of the lines in the buffer to check if there 
       is a newest value for (TrB)
              read (1,*) Tsend, DAT, Tread
             If (TrB .GT. Tread) then ! In case there is a newest value then actualize TrB 
             and pointer
                 TrB = Tread
                 Pointer2 = Pointer2+i
             end if
       end do
       Close (1)
else
DAT=DAT0
end if
! Store the output values
       STORF(NSTORF) = TSSTORF(NSTORF+1) = ftSTORF(NSTORF+2) = TrBSTORF(NSTORF+3) = DATSTORI(NSTORI) = Pointer
       STORI(NSTORI+1) = Pointer2
! Increment Memory
       NSTORF = NSTORF+4NSTORI = NSTORI+2
```